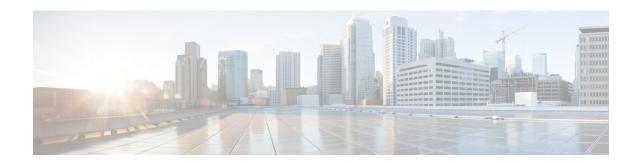

## **Preface**

This manual explains how to use Cisco IOx Local Manager to manage, administer, monitor, and troubleshoot Cisco IOx apps on a supported device.

- Organization, on page 1
- Obtaining Documentation and Support, on page 1

## **Organization**

This manual is organized as follows:

| Overview                                  | Provides an introduction to Cisco IOx Local Manager and describes some of the general operations that you perform with it   |
|-------------------------------------------|----------------------------------------------------------------------------------------------------|
| Cisco IOx Local Manager Pages and Options | Provides detailed reference information about the pages and options that are available in Cisco IOx Local Manager           |
| Cisco IOx Local Manager<br>Workflows      | Provides step-by-step procedures for many of the workflows and operations that you can perform with Cisco IOx Local Manager |

## **Obtaining Documentation and Support**

For information about obtaining documentation, submitting a service request, and gathering additional information, see the monthly *What's New in Cisco Product Documentation*. This document also lists new and revised Cisco technical documentation. It is available at:

http://www.cisco.com/en/US/docs/general/whatsnew/whatsnew.html

Subscribe to the *What's New in Cisco Product Documentation* as a Really Simple Syndication (RSS) feed and set content to be delivered directly to your desktop using a reader application. The RSS feeds are a free service and Cisco currently supports RSS version 2.0.

**Obtaining Documentation and Support**